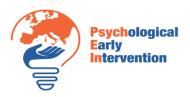

Project Number: 2020-1-PL-KA202-082075- Strategic Partnerships for vocational education and training

## **Toolkit 1 - Learning Unit 2 Pre-Intervention**

Activity 2 - Improve your Media literacy

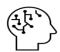

Training

## Activity 2: Improve your Media literacy

- 1. The simplest indicators of the untrustworthiness of a message are subtitles in CAPITAL **LETTERS** and thumbnail images, which are **obvious photomontages**.
- 2. Don't just stop by reading the headline. The message itself may not match the headline at all.
- 3. Check if the article cites sources - and if so, if they are themselves credible. In the case of Czech disinformation websites, it often happens that they refer to foreign sources, which are themselves the originators of fake news - or the news from them is true, but the Czech translation significantly distorts them.
- 4. See who the author of the text is. Is the editor unsigned or under a pseudonym? Is the website even missing any information about its editorial office? Then no one is responsible for the news and there is no reason to believe him.
- 5. Check the date of the message. On social networks, articles that are several years old are often shared, which give the impression that they are related to current events.
- 6. Pay attention to the photos in the article. A simple search engine check (in Google Chrome, just right-click on the image and select Search image using Google search engine) can show that the photo is not actually related to the topic of the article and is taken at a different time or place.
- 7. Think about how the article makes you feel. If you've already been upset by the headline and its content is outrageous, stirring up emotions, regardless of the veracity of the link, may be its only goal.

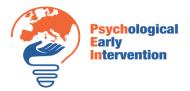

Project Number: 2020-1-PL-KA202-082075- Strategic Partnerships for vocational education and training

- 8. If the report appears suspicious, try to verify it from reputable sources - either through search or through specialized sites that deal with the refutation of hoaxes and fake news. In the Czech Republic, these are websites hoax.cz and manipulatori.cz, for example, snopes.com for foreign news.
- 9. Finally, if you're not sure the article is true, don't share it.

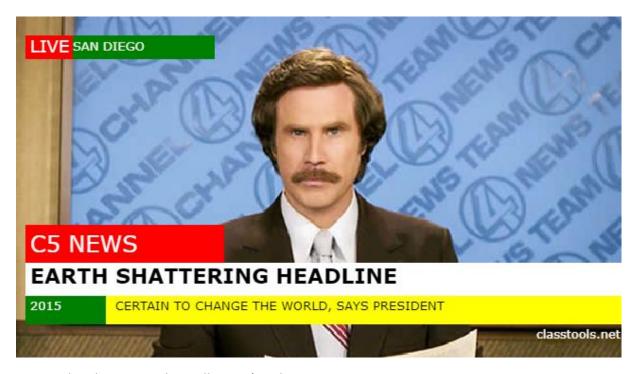

Notice the characters that tell you it's Fake News.

## Task:

Try to find at least 5 fake news on the Internet. Type the characters that you have determined are false or incomplete.

| Fake news 1: | recognized by |
|--------------|---------------|
| Fake news 2: | recognized by |
| Fake news 3: | recognized by |
| Fake news 4: | recognized by |
| Fake news 5: | recognized by |

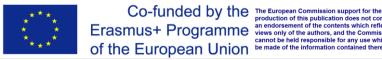